# Algorithmique et Structures de données Corrigé de l'Examen du 17 Janvier 2022

```
void pgcd (int i, int j) 
{
     int k ;
     k = i % j /* reste de la division de i par j */
     if (k == 0) /* base : i est un multiple de j*/return j;
     else /* appel récursif*/
            return pgcd (j, k);
}
```
## **Q2 : Tri par insertion** (6 pts)

(a) Illustration du tri par insertion à partir du tableau  $v = \{6, 4, 8, 3, 2, 5, 1, 7\}$  (2 pts)

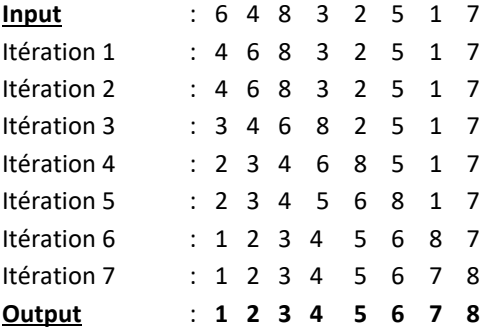

# (b) Réalisation de l'algorithme de tri par insertion (4 pts)

```
void tri_insertion (float t[], int n) 
{
     int i, k ;
     float x ;
     for (i = 1; i < n; i++){
            k = i - 1;x = t[i];while (k \ge 0 \& k \in [k] > x)t[k + 1] = t[k], k --;t[k + 1] = x;}
}
```
### **Q3 : (a) Etat de la pile** (2 pts)

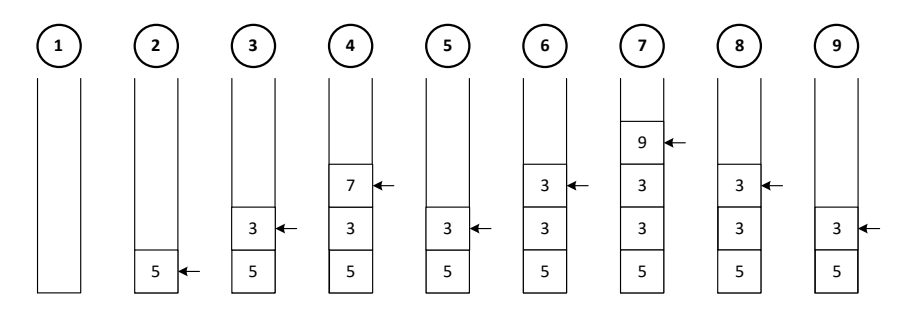

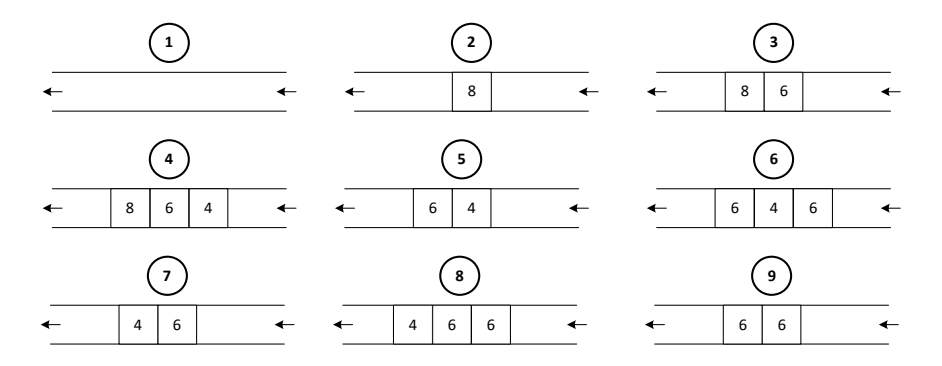

**Q4** : (a) Déclaration de types pour une liste d'entiers implémentée en utilisant une **liste simplement chaînée (LSC)**. (2 pts)

```
struct Cellule
{
     int contenu ;
     struct Cellule *suivant ;
} ;
typedef strcut Cellule Cellule, *Liste ;
```
Q4 : (b) Fonction qui insère un nouvel élément après une certaine position dans une liste LSC. (4 pts)

```
Liste insert position (Liste a, int x, int pos)
{
     int k = 1;
     Liste b ;
     b = (Liste) malloc (sizeof (Cellule));
     b->contenu = x;
     if (EstListeVide (a) || pos == 0) /*insertion au début*/
     {
            b->suivant = a;
            return b;
     }
     /* avancer jusqu'à la position pos ou au dernier élément */
     while (!EstListeVide (a->suivant) && k < pos)
     {
            a = a \rightarrow s suivant;
            k = k + 1;}
     if (!EstListeVide (a->suivant)) /* insertion après position pos*/
            b->suivant = a->suivant;
     else /* insertion à la fin */
            b \rightarrowsuivant = NULL ;
     a \rightarrowsuivant = b;
     return a ;
}
```